# A Guide to Make Your SSO UGM Account

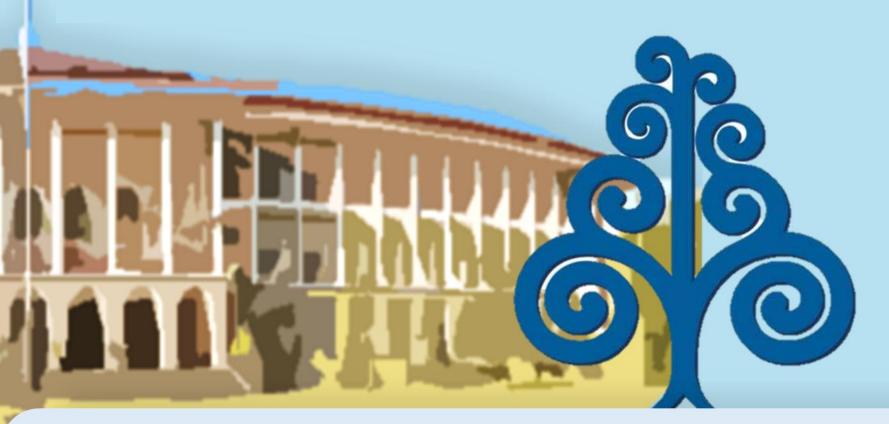

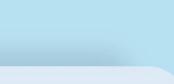

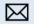

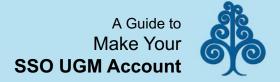

#### I. Make Sure to Sign Up

**Open** page https://simaster.ugm.ac.id/ then click the "Registrasi" button.

> Or simply click: https://simaster.ugm.ac.id/po rtal/registrasi/view

> > Registrasi Mahasiswa Baru Angkatan 2021

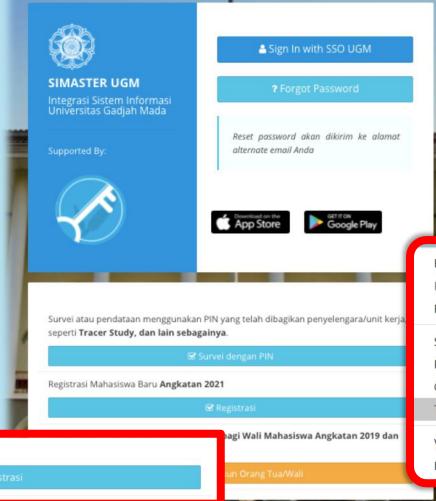

mportant Note: Because all the instruction and information using Bahasa,

for quick solve, you can change them into English with click right mouse button then choose 'Translate to English'

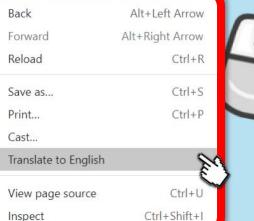

Copyright © Universitas Gadjah Mada 2021 **UGM Framework 3.2** 

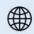

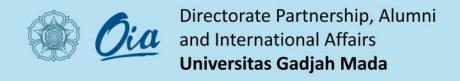

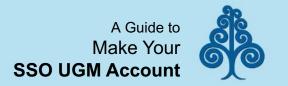

#### II. Registration

- Program Spesialis (Sp) FKKMK Gelombang 1 (REGULER)
- Program Subspesialis (Sub.Sp) FKKMK (REGULER)
- Program Spesialis (SP) Kedokteran Gigi Gelombang 2 (REGULER)
- Program Magister (S2) jalur Matrikulasi gelombang 2 (Matrikulasi)
- Jalur Alih Program Sekolah Vokasi (khusus bagi Alumni D3 UGM) (Pindahan)
- Program Spesialis (Sp) FKKMK Gelombang 2 (REGULER)
- Registrasi Program Profesi Insinyur Semester Gasal TA 2021/2022 (Profesi)
- Registration Admission Non Degree Gasal 2021 (Asing Non Degree)
- Registration Admission Degree Gasal 2021 (Asing Degree)

Choose One Option
'Registration Admission Non Degree
Gasal 2021 (Asing Non Degree)'
For exchange and non-degree program

'Registration Admission Degree Gasal 2021 (Asing Degree)' For degree program

Selanjutnya >

**Click "Selanjutnya"** 

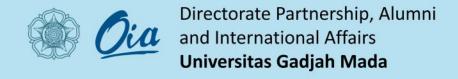

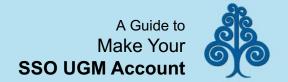

# III. Registration<sup>(2)</sup>

Fill the Email Section with the email address you use in signing up to the admission system.

Fill the Nomor Pendaftaran with a registration number in your Letter of Acceptance.

Fill the Tanggal Lahir with your Date of Birth.

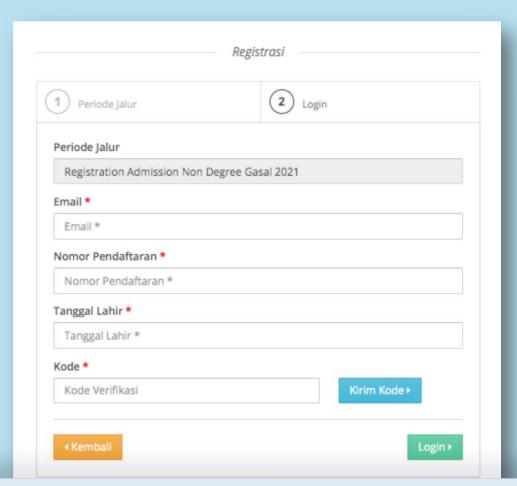

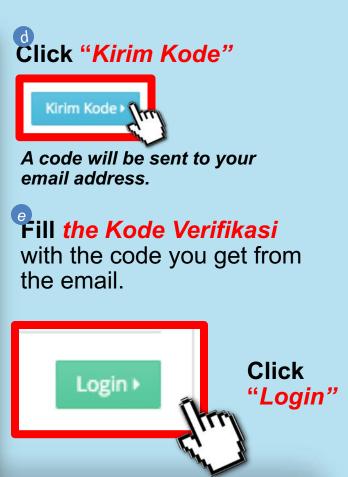

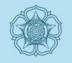

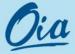

#### Directorate Partnership, Alumni and International Affairs Universitas Gadjah Mada

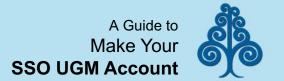

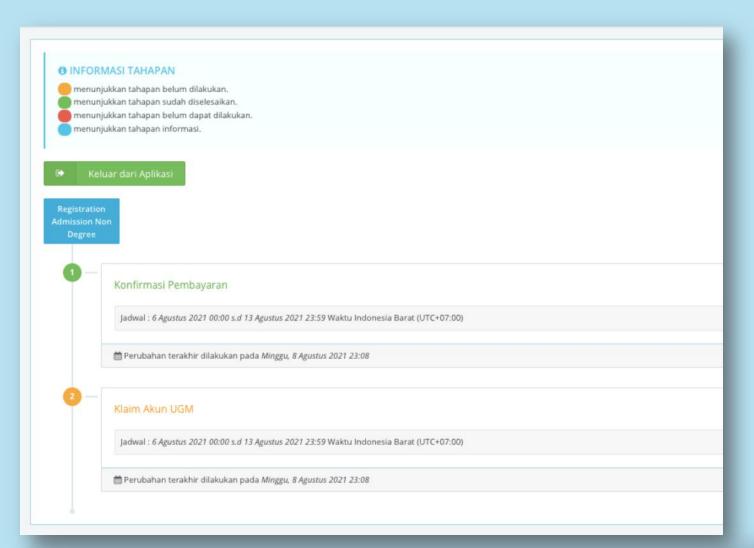

IV. Registration (3)

Klaim Akun UGM

Click "Klaim Akun UGM"

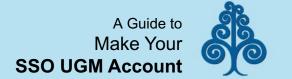

| & Form Klaim Akun UGM                      |                                                                                                    |
|--------------------------------------------|----------------------------------------------------------------------------------------------------|
| Nomor Registrasi                           |                                                                                                    |
| Nama                                       |                                                                                                    |
| Tanggal Lahir                              | TOTAL TOTAL |
|                                            |                                                                                                    |
| Pilihlah salah satu Akun UGM di bawah ini. |                                                                                                    |
| Akun UGM *                                 | sasakiami   sasakiami1099   sasakiami1999                                                                                                    |
| Kata Sandi *                               | Sasakiami475935  Kata Sandi baru terdiri dari minimal 8 karakter dan terdapat huruf kecil, huruf besar, dan angka, Contoh: K4t4s4nd1                                                                                                    |
| Konfirmasi Kata Sandi *                    | Ulangi isian kata sandi                                                                                                    |
| No HP ★                                    | -                                                                                                    |
| Surel *                                    | Nomor HP yang bisa dihubungi.                                                                                                    |
|                                            | Surel pemulihan akun UGM.                                                                                                    |
| Jas Almamater *                            |                                                                                                    |

You will be directed to this final form

arill all the available section.

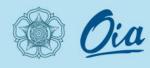

#### Directorate Partnership, Alumni and International Affairs Universitas Gadjah Mada

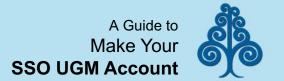

| Akun UGM *                                                                         |                                                                                                    |
|------------------------------------------------------------------------------------|----------------------------------------------------------------------------------------------------|
|                                                                                    |                                                                                                    |
|                                                                                    | sasakiami1099                                                                                                    |
|                                                                                    | sasakiami1999                                                                                                    |
|                                                                                    | sasakiami475935                                                                                                    |
| Kata Sandi *                                                                       |                                                                                                    |
|                                                                                    | Kata Sandi baru terdiri dari minimal 8 karakter dan terdapat huruf kecil, huruf besar, dan angka. Contoh: K4t4s4nd1       |
| Konfirmasi Kata Sandi *                                                            |                                                                                                    |
|                                                                                    | Ulangi isian kata sandi                                                                                                   |
| No HP *                                                                            | *                                                                                                    |
|                                                                                    | Nomor HP yang bisa dihubungi.                                                                                             |
| Surel *                                                                            |                                                                                                    |
|                                                                                    | Surel pemulihan akun UGM.                                                                                                 |
| Jas Almamater *                                                                    |                                                                                                    |
|                                                                                    | Ukuran jas almamater UGM.                                                                                                 |
| Akun UGM yang sudah Anda pilih <b>tidak bisa diganti</b> . Akun tersebut digunakai | n sebagai akun <i>Single Sign On (SSO)</i> di Universitas Gadjah Mada. Mohon bijak dalam menggunakan akun UGM dan mohon s |
|                                                                                    |                                                                                                    |
| ← Kembali                                                                          |                                                                                                    |
|                                                                                    |                                                                                                    |

# V. Registration (4)

Click the Akun UGM with your preferred username.

Fill the Kata Sandi with your preferred password.

Min. 8 characters (including lowercase, uppercase, and numbers)

Fill the Konfirmasi Kata
Sandi with the password you enter in the previous section.

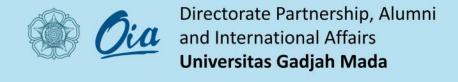

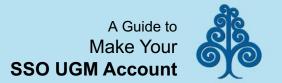

# VI. Registration (5)

with the available option.
The option is generated with your application in the admission system.

with the available option.
The option is generated with your application in the admission system.

Click and choose the Jas

Almamater with your clothing size.

| kun UGM *              | sasakiami                                                                                                    |
|------------------------|----------------------------------------------------------------------------------------------------|
|                        | sasakiami1099                                                                                                    |
|                        | sasakiami1999                                                                                                    |
|                        | sasakiami475935                                                                                                    |
| ata Sandi *            |                                                                                                    |
|                        | Kata Sandi baru terdiri dari minimal 8 karakter dan terdapat huruf kecil, huruf besar, dan angka. Contoh: K4t4s4nd1 |
| onfirmasi Kata Sandi * |                                                                                                    |
|                        | Ulangi isian kata sandi                                                                                             |
| No HP ★                | *                                                                                                    |
|                        | Nomor HP yang bisa dihubungi.                                                                                       |
| Surel *                |                                                                                                    |
|                        | Surel pemulihan akun UGM.                                                                                           |
| Jas Almamater *        | •                                                                                                    |
|                        | Ukuran jas almamater UGM.                                                                                           |

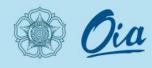

#### Directorate Partnership, Alumni and International Affairs Universitas Gadjah Mada

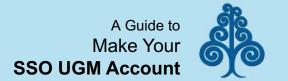

| Akun UGM *  Simpan  Pilhiah salah satu Akun UGM di bawah ini.  Akun UGM *  Simpan  Click "Simpan"  Kata Sandi *  Konfirmasi Kata Sandi *  Konfirmasi Kata Sandi *  No HP *  No HP *  Simpan Simpan Sim |                                            |                                                                                                    |                                                   |
|----------------------------------------------------------------------------------------------------|--------------------------------------------|----------------------------------------------------------------------------------------------------|---------------------------------------------------|
| Tanggal Lahir  Pilihlah salah satu Akun UGM di bawah ini.  Akun UGM * Sasakkami 1999 Sasakkami 1999 Sasakkami 1 | & Form Klaim Akun UGM                      |                                                                                                    |                                                   |
| Pilhiah salah satu Akun UGM di bawah ini.  Akun UGM *                                                                                                    | Nomor Registrasi                           |                                                                                                    |                                                   |
| Pilihlah salah satu Akun UGM di bawah ini.  Akun UGM *  Sasakiamil 099 Sasakiamil 1099 Sasakiamil 1099 Sasakia | Nama                                       |                                                                                                    |                                                   |
| Akun UGM *    sasakiami     sasakiami     sa | Tanggal Lahir                              |                                                                                                    | 🖺 Simpan                                          |
| Kata Sandi *  Kata Sandi *  Konfirmasi Kata Sandi *  Konfirmasi Kata Sandi *  No HP *  No HP *  Surel *  Kata Sandi baru terdiri dari minimal 8 karakter dan terdapat huruf kecil, huruf besar, dan angka. Contoh. K4t4s4nd1  No te:  The account you claim cannot be replaced. You may use it as your Single Sign On (SSO) at UGM  Surel pemulihan akun UGM.                                                                                                    | Pilihlah salah satu Akun UGM di bawah ini. |                                                                                                    | Jhraj                                             |
| Konfirmasi Kata Sandi *  Culangi isian kata sandi  No HP *  Nomor HP yang bisa dihubungi.  Surel *  Kata Sandi baru terdiri dari minimal 8 karakter dan terdapat huruf kecil, huruf besar, dan angka. Contoh: K4t4s4nd1  Note: The account you claim cannot be replaced. You may use it as your Single Sign On (SSO) at UGM                                                                                                    | Akun UGM *                                 | sasakiami1099 sasakiami1999                                                                                                | Click<br>"Simpan"                                 |
| No HP*  No HP*  No HP *  Nomor HP yang bisa dihubungi.  Surel *  Ulangi isian kata sandi  Cannot be replaced. You may use it as your Single Sign On (SSO) at UGM  Surel pemulihan akun UGM.                                                                                                    | Kata Sandi *                               | Kata Sandi baru terdiri dari minimal 8 karakter dan terdapat huruf kecil, huruf besar, dan angka. Contoh: <b>K4t4s4nd1</b> |                                                   |
| Nomor HP yang bisa dihubungi.  Surel *  Surel pemulihan akun UGM.  may use it as your Single Sign On (SSO) at UGM                                                                                                    | Konfirmasi Kata Sandi *                    | Ulangi isian kata sandi                                                                                                    |                                                   |
| Surel *  Surel pemulihan akun UGM.                                                                                                    | No HP *                                    | Nomor HP yang bisa dihubungi.                                                                                              | cannot be replaced. You may use it as your Single |
|                                                                                                    | Surel *                                    | - Surel pemulihan akun UGM.                                                                                                | Sign on (550) at UGM                              |
| Jas Almamater *                                                                                                    | Jas Almamater *                            |                                                                                                    |                                                   |

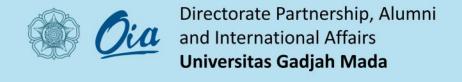

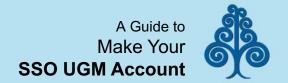

# VII. Your Account is *created*

Login email in ugmail.ugm.ac.id

Login simaster in <a href="https://simaster.ugm.ac.id/">https://simaster.ugm.ac.id/</a>

|                         | sasakiami                                                                                                    |
|-------------------------|----------------------------------------------------------------------------------------------------|
|                         | sasakiami1099                                                                                                    |
|                         | sasakiami1999                                                                                                    |
|                         |                                                                                                    |
|                         | sasakiami475935                                                                                                    |
| Kata Sandi *            |                                                                                                    |
|                         | Kata Sandi baru terdiri dari minimal 8 karakter dan terdapat huruf kecil, huruf besar, dan angka. Contoh: K4t4s4nd1 |
| Konfirmasi Kata Sandi * |                                                                                                    |
|                         | Ulangi isian kata sandi                                                                                             |
| No HP ★                 | ×                                                                                                    |
|                         | Nomor HP yang bisa dihubungi.                                                                                       |
| Surel *                 |                                                                                                    |
|                         | Surel pemulihan akun UGM.                                                                                           |
| jas Almamater *         |                                                                                                    |
|                         | Ukuran jas almamater UGM.                                                                                           |

Username (UGM ID) = "your chosen username" Password: "your password"

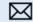

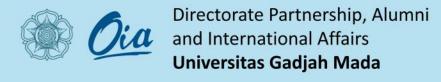

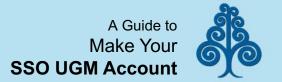

#### VIII. Login **SSO UGM**

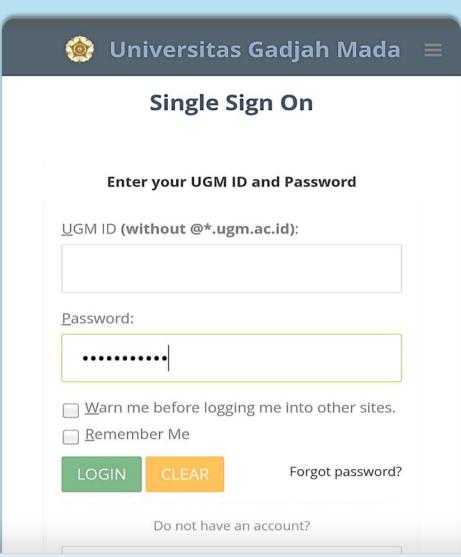

Input 'UGM ID' with your username.

and also input the password to your account.

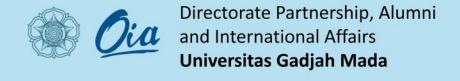

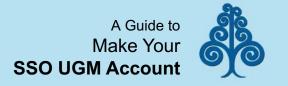

If you have any questions about this account activation, please **contact** the Office of International Affairs UGM through <a href="mailto:admission@ugm.ac.id">admission@ugm.ac.id</a>

Thank You.